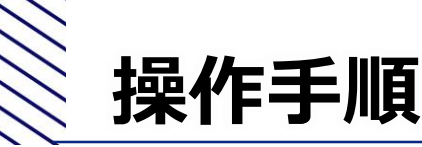

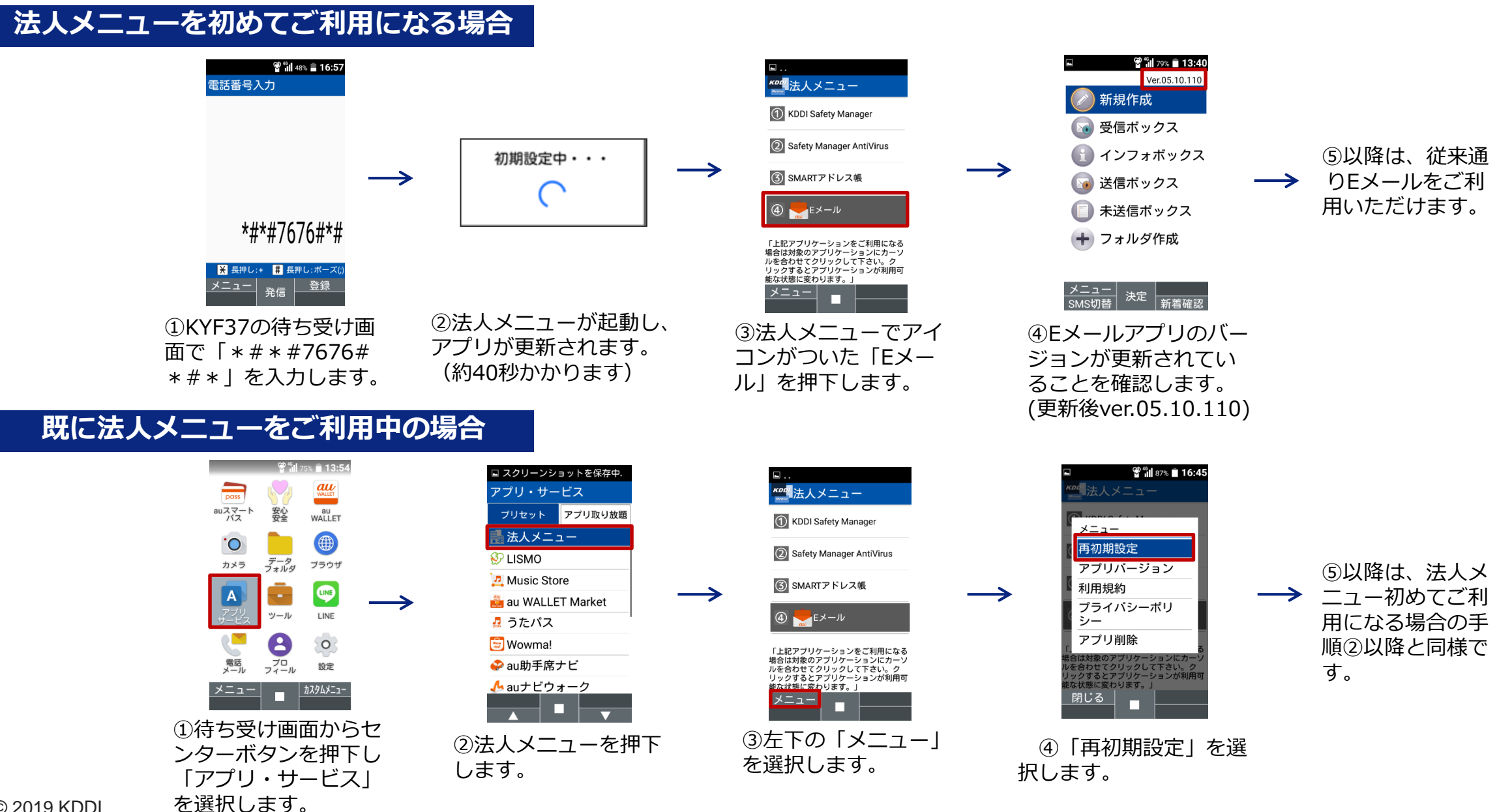

© 2019 KDDI